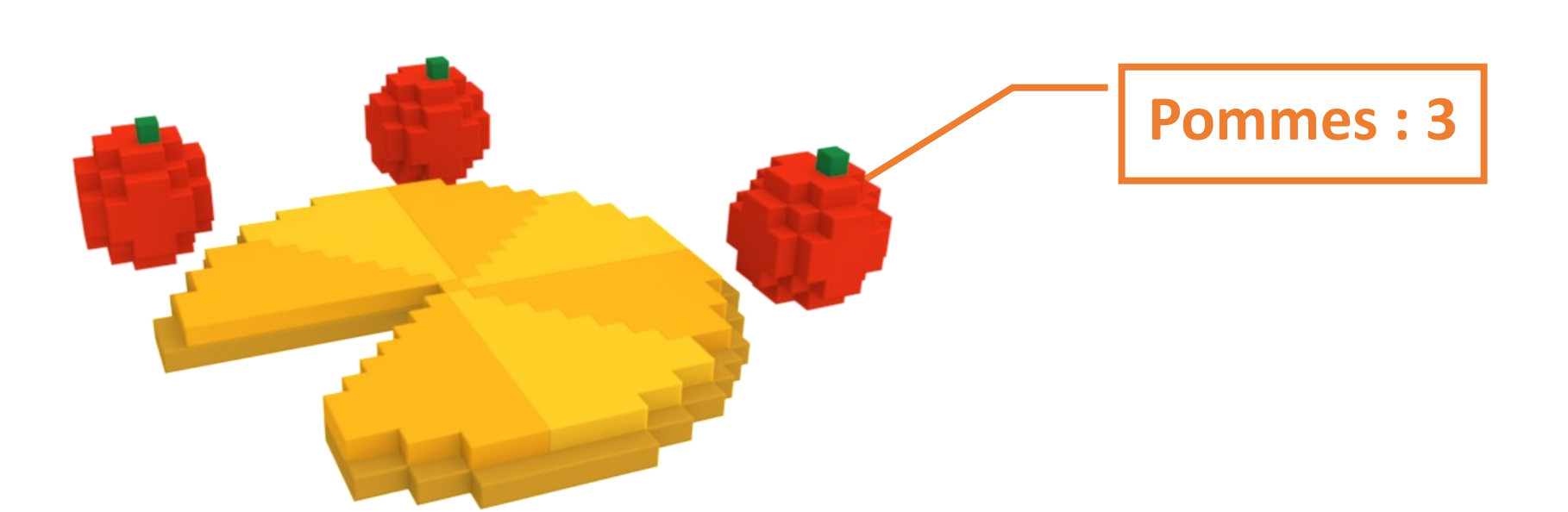

## *THE MAGICIAN'S CODE* **: APPRENDRE LA PROGRAMMATION PAR LE BIAIS DU JEU VIDÉO**

**Réalisé par** :

Olivier Da Rocha - Timothée Pallot Cédric Magnan - Benoît Lubrano di Sbaraglione

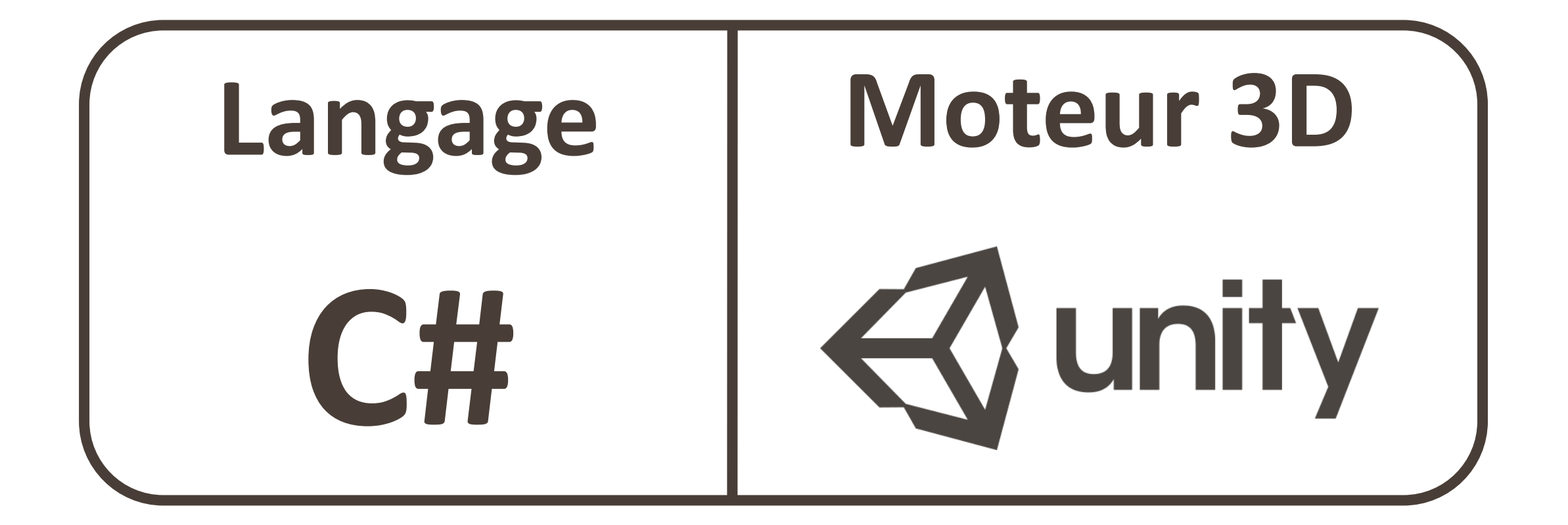

**Suivi par : Benjamin PERRET (département IT)** 

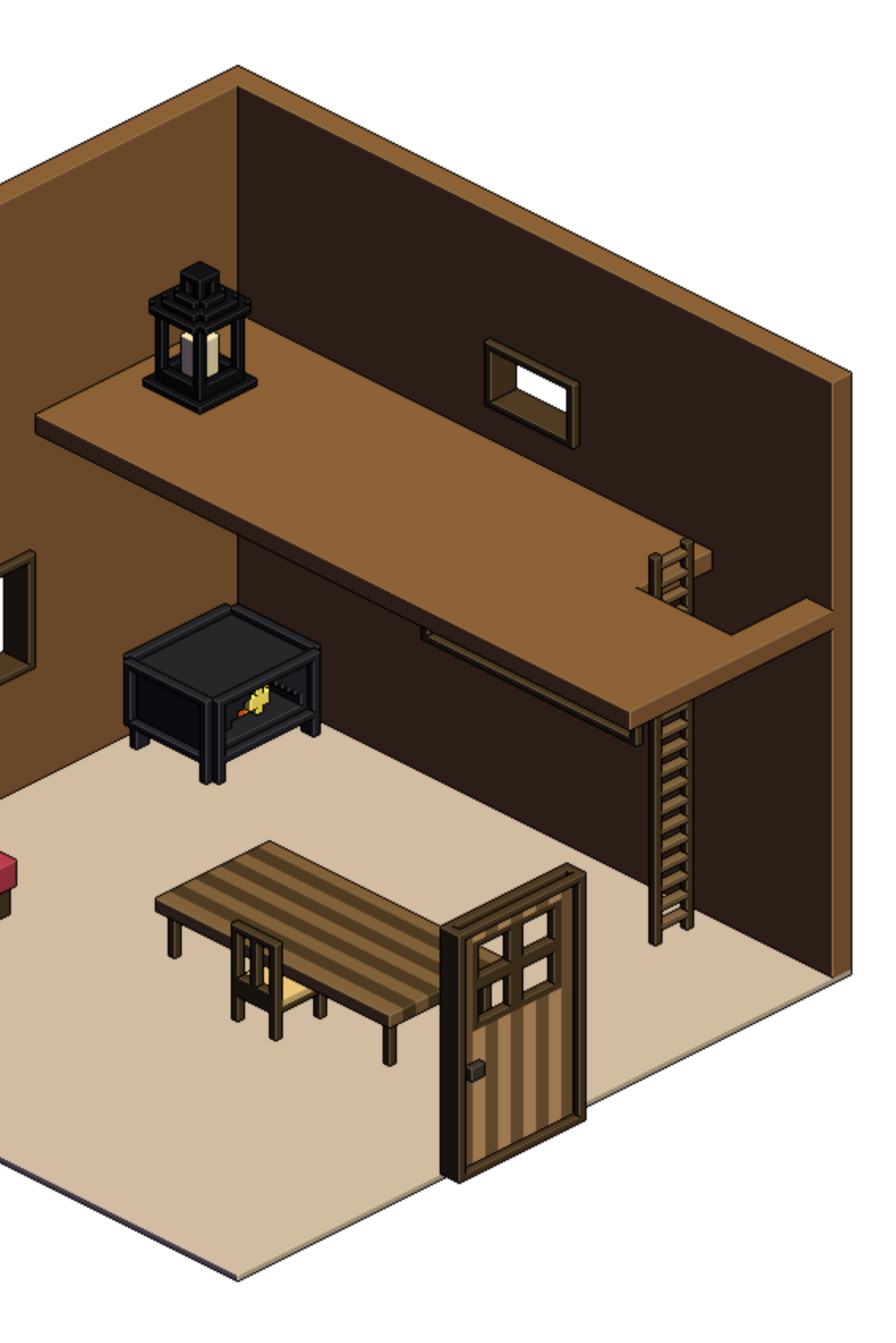

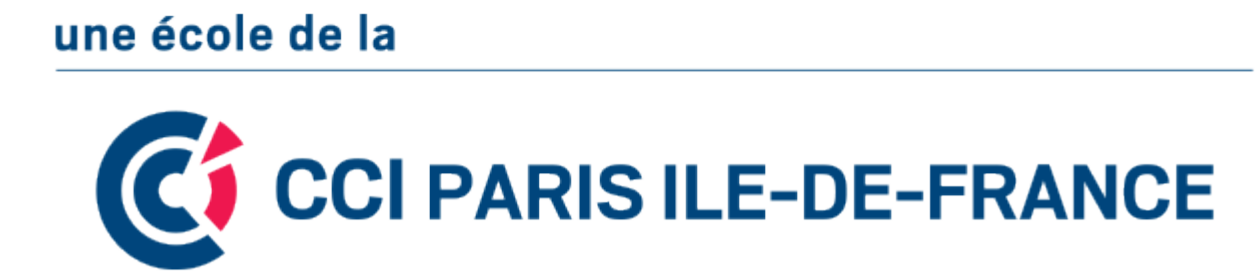

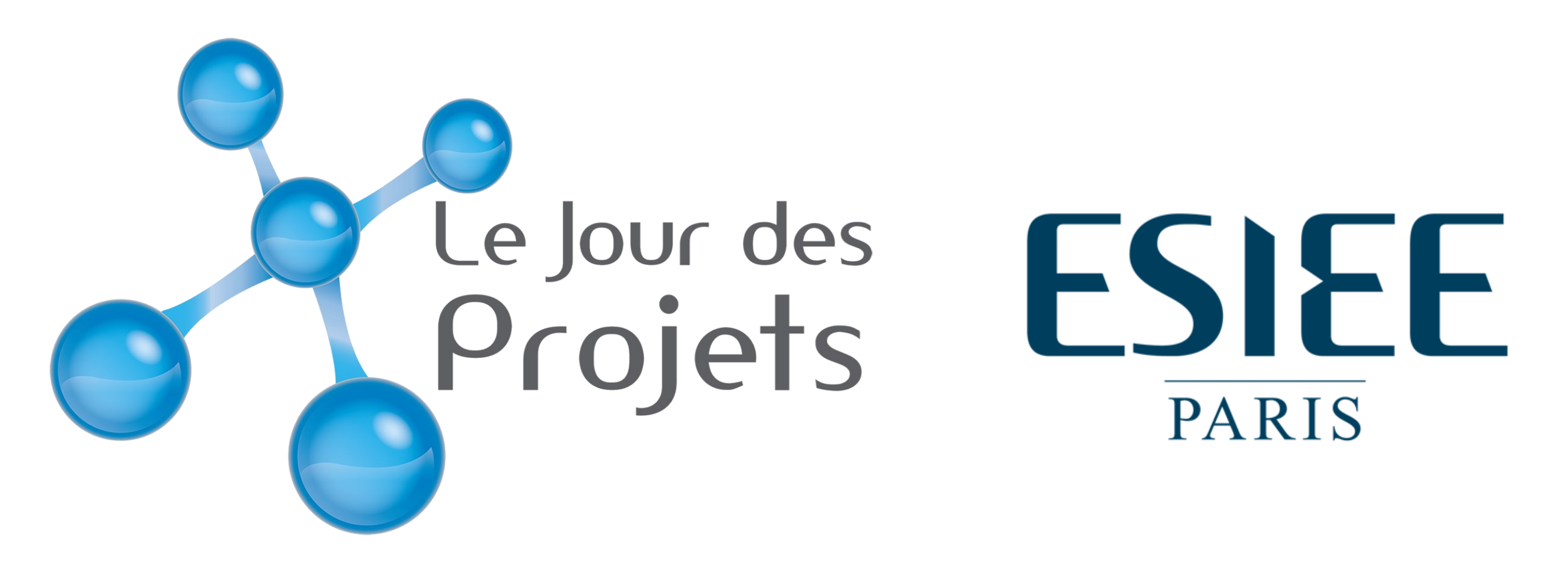

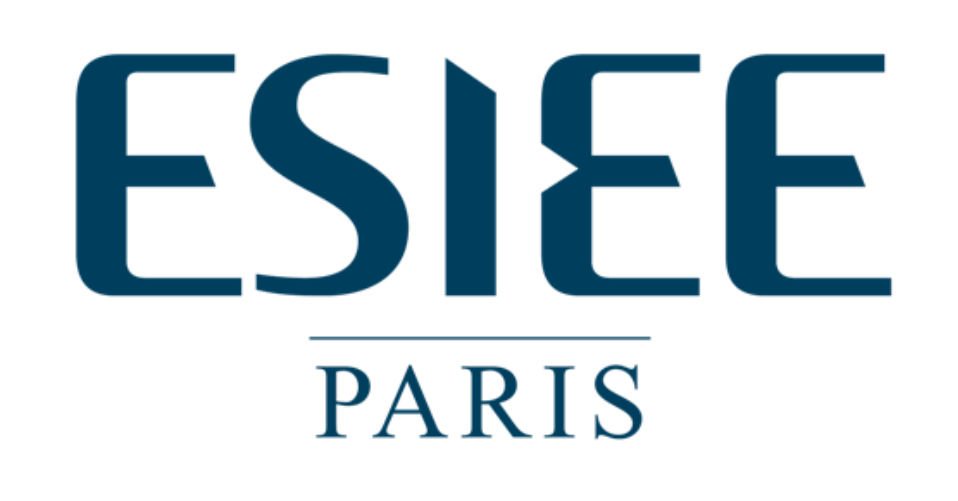

## **Un monde aux règles particulières**

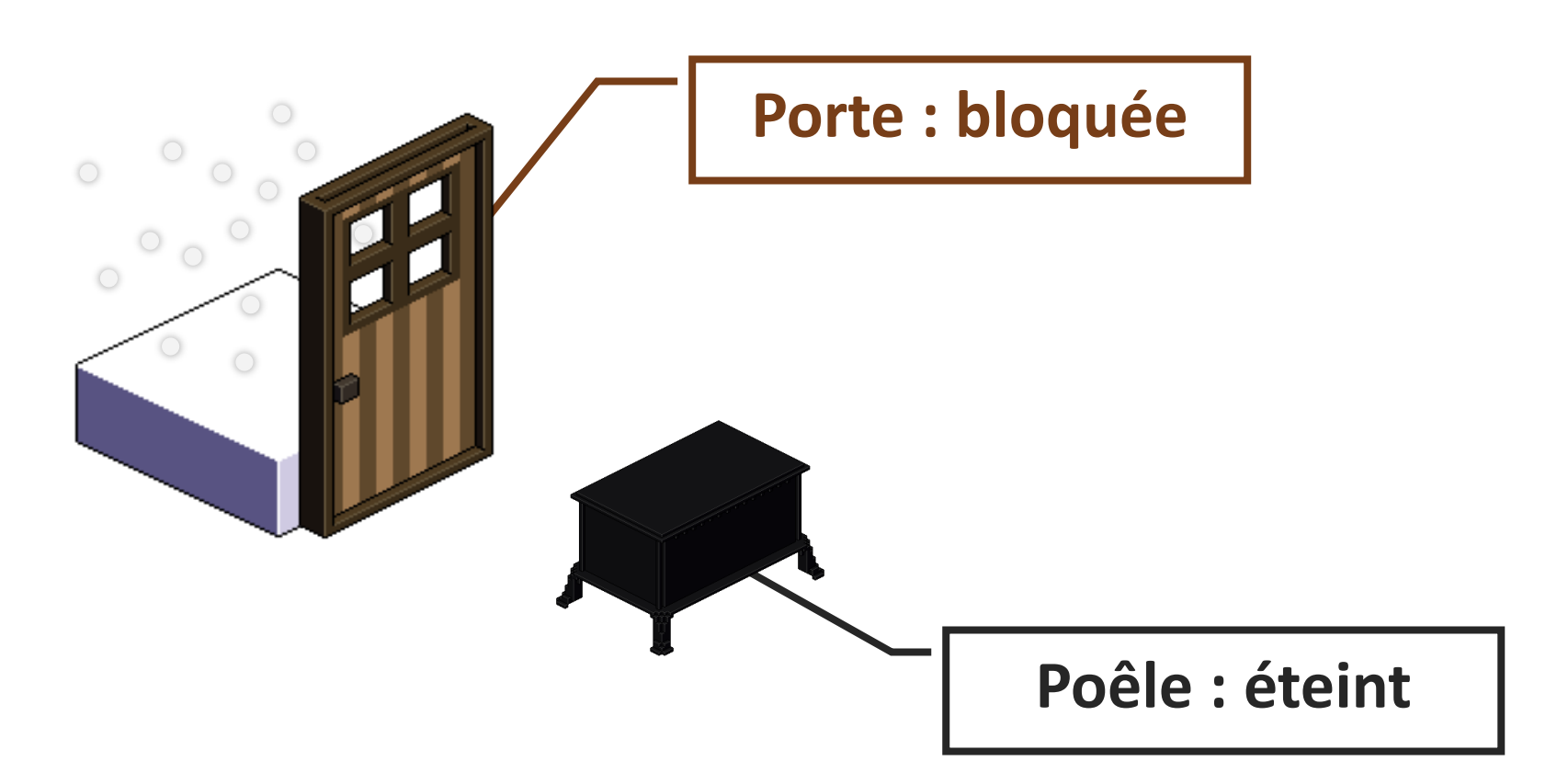

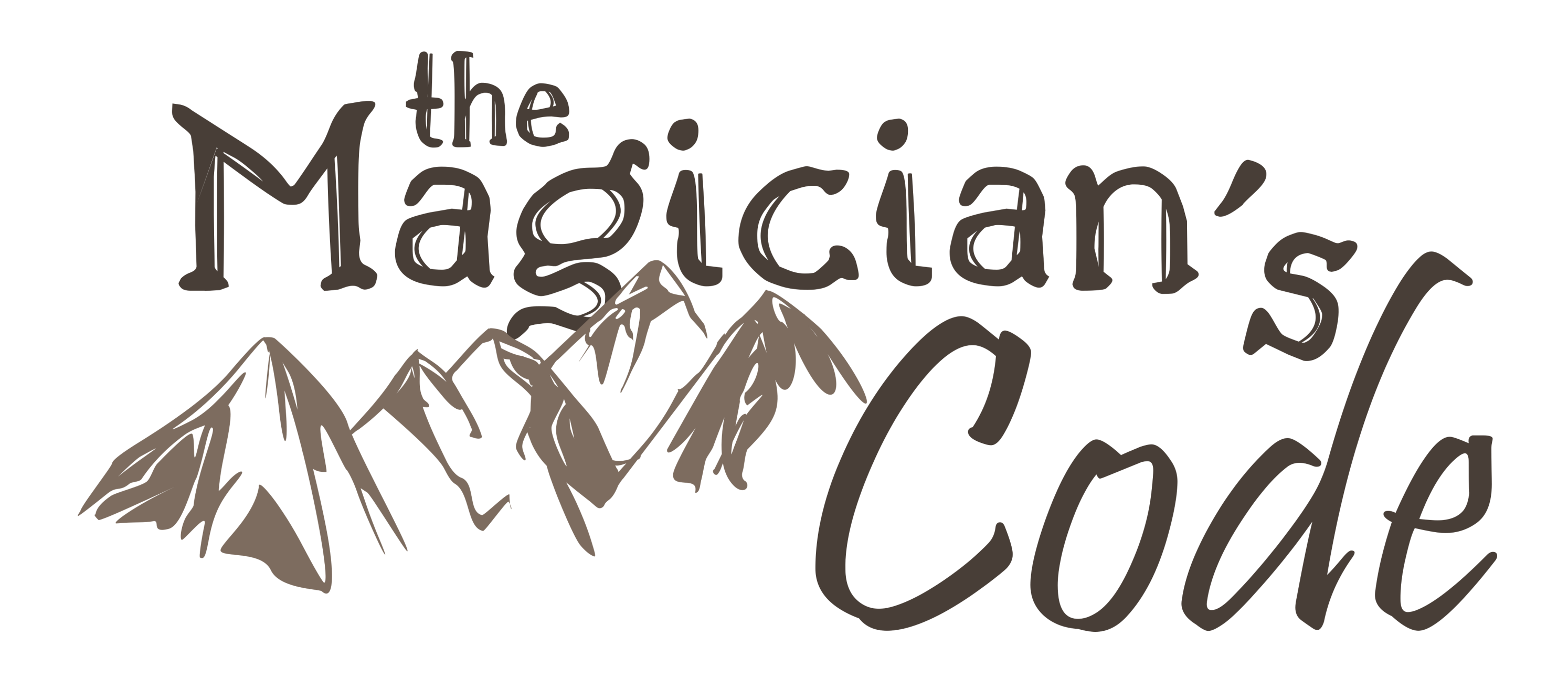

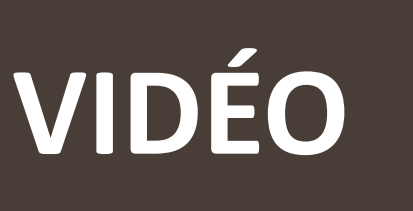

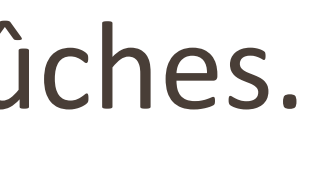

Dans *The Magician's Code*, les objets répondent à des instructions bien précises. Donnez-leur la bonne séquence et ils s'animeront d'eux-mêmes.

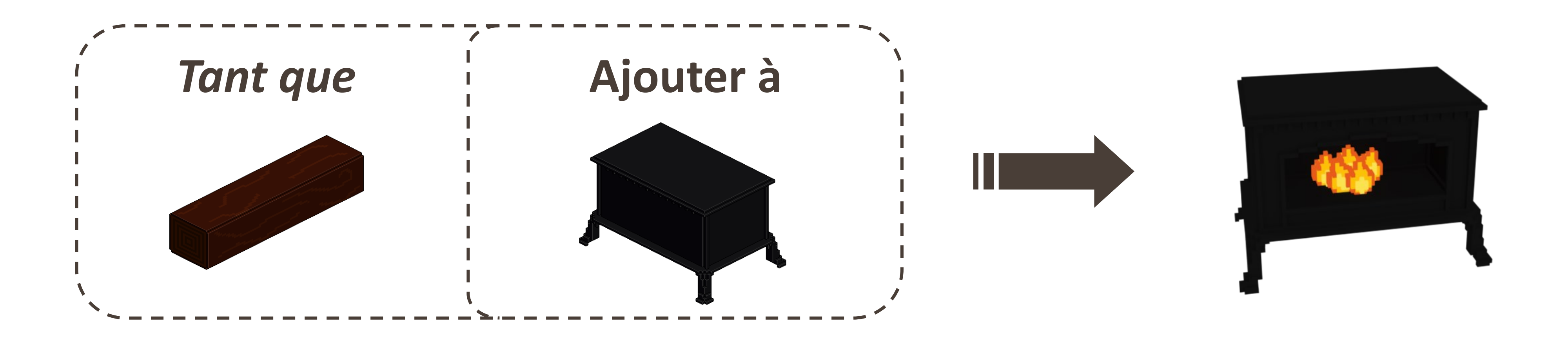

## **Résoudre des énigmes grâce à la programmation**

Le joueur dispose de plusieurs variables comme la quantité d'eau ou le nombre de bûches. À lui de s'en servir pour « programmer » les objets de la maison : poêle à bois, verre, etc.